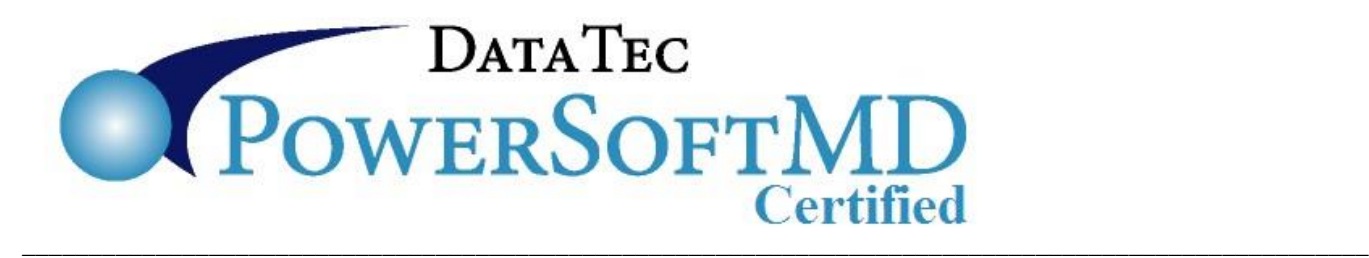

## **MIPS & PowerSoftMD**

## **Overview**

MIPS has many parts. It's our understanding that the portion of MIPS that replaces **Meaningful Use** is now called "**Promoting Interoperability**". Additionally, it's our understanding that **PQRS** is now called "**Quality Measures**". You can learn details from the government's **MIPS website**; go to **[www.powersoftmd.com](http://www.powersoftmd.com/)** then click the "Meaningful Use" tab, then click the MIPS link. You can find our certification information details at:

**<http://www.powersoftmd.com/MUCostsAndLimitations.htm>**

In addition, you can also go to their site directly at: **[https://qpp.cms.gov](https://qpp.cms.gov/)**

**1) Promoting Interoperability**: PowerSoftMD directly supports the components that were inherited from Meaningful Use. As you are trying to meet specific measures, you can find information on our **[www.powersoftmd.com](http://www.powersoftmd.com/)** website using the "Meaningful Use" tab. In addition, you can contact us regarding your specific questions.

**2) Quality Measures**: PowerSoftMD allows you to provide information for this via posting special CHG Codes and using a register service. PowerSoftMD will create an export CSV file for a **register service** of the CHG Codes posted. You can find out detailed information including a recommendation for a register service by going to **[www.powersoftmd.com](http://www.powersoftmd.com/)** [t](http://www.powersoftmd.com/)hen select the "Support" tab, then the "Technical Notes" button, then Technical Note #112 labeled "MIPS/PQRS Info". In addition, you can go to the document directly at: **[www.powersoftmd.com/technote/PQRSInfo101.pdf](http://www.powersoftmd.com/technote/PQRSInfo101.pdf)**

**3)** MIPS is a complex subject. We recommend you obtain the services of a MIPS Consultant. You can find several of them via an Internet search.

## **Reporting for 2018**

When reporting for 2018, you should specify you were using **Version MU2B** of PowerSoftMD Certified software. The ID Number is: **1314E01QLGTSEAT**

## **Using PowerSoftMD during 2019**

Starting in 2019 you will be using Version MU3A. To reiterate, this supports the "Promoting Interoperability" features inherited from Meaningful Use. Whenever we have new versions, you will be notified and we will assist you in updating your system.